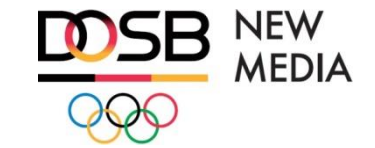

LEYB

Ligaversammlung Volleyball-Bundesliga Zeuthen, 3. Juni 2016

### Übertragungsrechte

#### **Kooperationsvertrag VBL – DOSB New Media**

- Übertragungsrechte für **alle Spiele** in den Volleyball-Bundesligen und Pokal (außer Finale) bei DOSB New Media / Sportdeutschland.TV
- Umfang: Liveübertragung und Nachberichte, TV und Internet
- Ausnahmen für TV-Sender: Öffentlich-rechtliche über VBL, Regional- und Lokal-TV-Sender an Vereinsstandorten mit Genehmigung DOSB New Media

Sonstige Nutzung von Spielszenen **nur mit Zustimmung von DOSB New Media** 

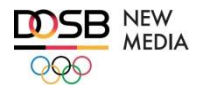

#### Übertragungsrechte

#### **Grundsatz: Ohne unsere Zustimmung…**

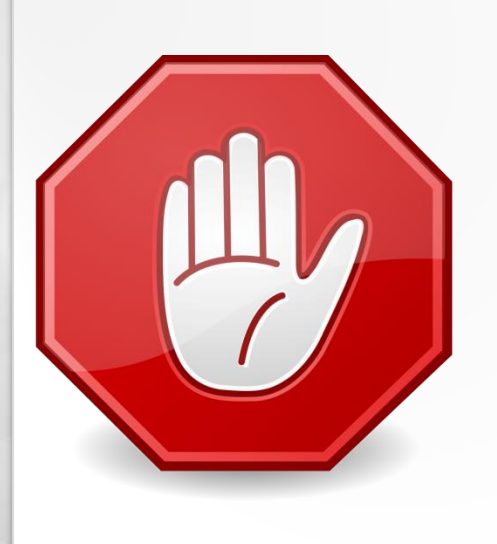

- keine Facebook-Videoposts
- keine Youtube-Clips
- keine Videos auf Ihrer Vereinshomepage
- keine Trailer mit Spielszenen in der Halle
- Keine Nutzung von Spielszenen durch Sponsoren oder sonstige Dritte

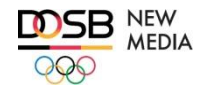

### Übertragungsrechte

#### **Aber: Ohne Ihre Unterstützung…**

- Kein direkter Kanal zu den Fans
- Keine Unterstützung beim Aufbau von Reichweite und Bekanntheit
- kein Support bei der Erstellung von Videoclips
- Weniger Content im VBL-Channel :-/

Wir werden **erfolgreich**, wenn wir **zusammenarbeiten!**

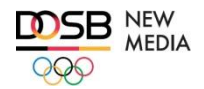

# ZUSAMMENARBEIT. ABER WIE?

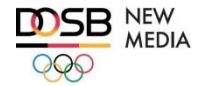

Zusammenarbeit: Allgemeines

#### **Wichtig!**

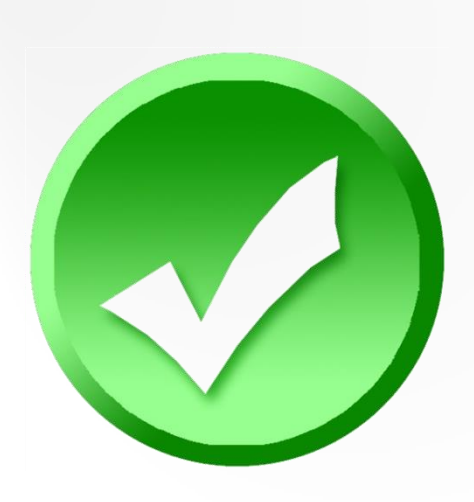

- Videoclips grundsätzlich **nur im VBL-Channel** auf Sportdeutschland.TV veröffentlichen
- Videos auf Vereinshomepage etc. **über Sportdeutschland.TV-Player einbinden**
- In Social Media und anderen Kommunikationskanälen **immer auf VBL-Channel hinweisen**

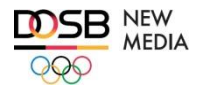

#### Zusammenarbeit: Allgemeines

#### **Wichtig!**

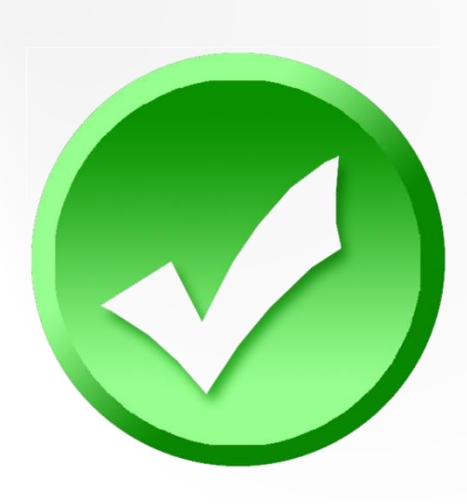

Ausnahmen:

- Nicht-kommerzielle **Einspieler** in der Halle: **ok**
- Nutzung von Spielszenen für **Schulungen und Training**: **ok**
- Kurzclips (bis 10 Sek.) bei Facebook , wenn auf Sportdeutschland.TV verwiesen wird: **ok**

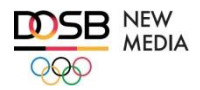

Zusammenarbeit: Aber wie?

#### **Videoclips bei Sportdeutschland.TV einstellen**

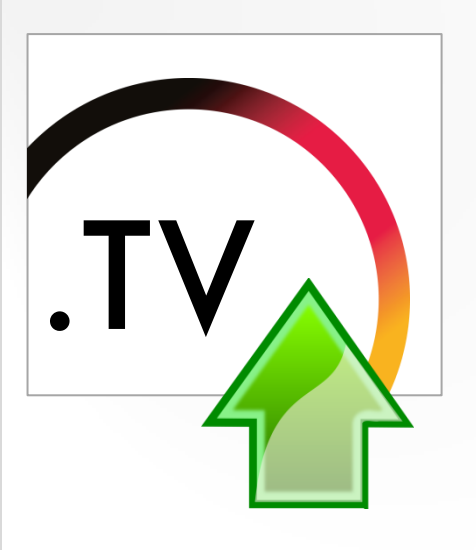

- **1. Upload des Videos** auf den FTP-Server der VBL (Zugangsdaten auf Anfrage bei der VBL)
- **2. E-Mail an VBL** inkl. Beschreibungstext zum Clip

(Anschl. Online-Veröffentlichung des Videos durch die VBL im VBL-Channel auf Sportdeutschland.TV)

**3. Einbindung oder Verlinkung** des Videos auf Facebook/Twitter, Vereinswebsite etc. (siehe unten)

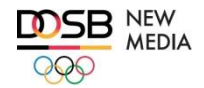

Zusammenarbeit: Aber wie?

e

#### **Social Media: Sportdeutschland.TV-Video veröffentlichen**

**1. Internetadresse des Videos kopieren**:

- Sportdeutschland.TV aufrufen
- Adresse aus Browser übernehmen
- **2.** "?autoplay=true" anhängen (für Play-Symbol)
- 3. Facebook-Post **mit komplettem Link** erstellen
- **4. Begleittext** ergänzen (vgl. Hinweise nächste Seite!)
- **5. Post veröffentlichen**

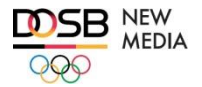

Zusammenarbeit: Aber wie?

#### **Social Media: Sportdeutschland.TV-Video veröffentlichen**

1. http://sportdeutschland.tv/vbl/team-highlights...**?autoplay=true**

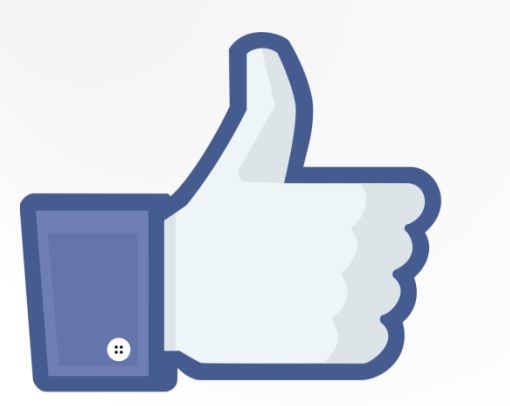

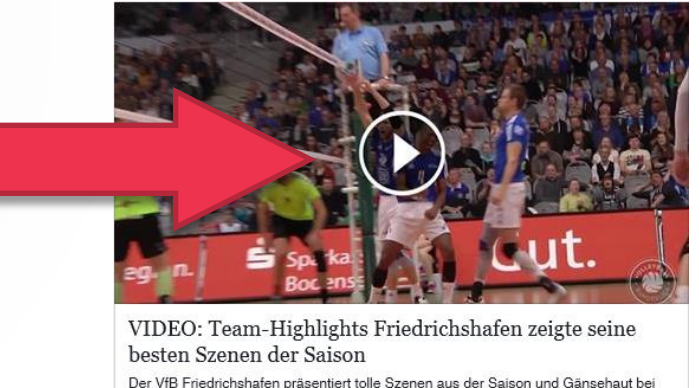

der Verabschiedung von Cheftrainer Stelian...

SPORTDEUTSCHLAND TV

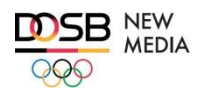

Zusammenarbeit: Aber wie?

#### **Social Media : Auf VBL-Channel verweisen**

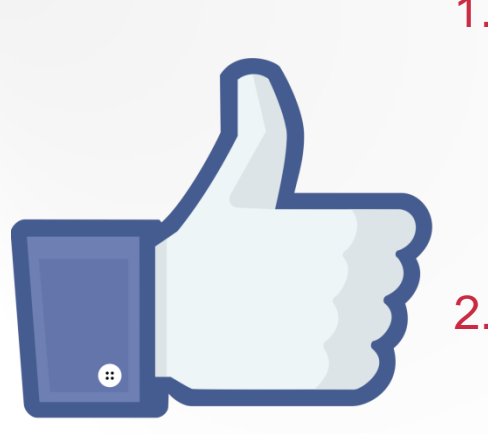

1. In Facebook-Posts und Tweets Sportdeutschland.TV und VBL verlinken / taggen

- Facebook: @Sportdeutschland.TV
- Twitter: @SportDE\_TV
- 2. Links auf Livestreams, Spielaufzeichnungen oder Videos im VBL-Channel auf Sportdeutschland.TV einfügen: "Das ganze Spiel und noch mehr Volleyball *im VBL-Channel auf @Sportdeutschland.TV!"*

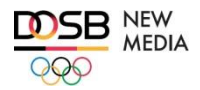

Zusammenarbeit: Aber wie?

#### **Einzelne Videoclips auf Vereinshomepage einbinden**

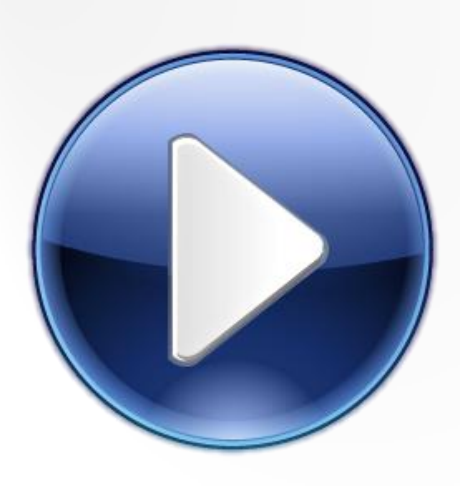

1. Codezeile auf Sportdeutschland.TV kopieren (Ablauf wie bei Youtube, Zeitaufwand: 5 Minuten):

- Symbol < links oben im Player anklicken
- Angezeigten Code kopieren
- 2. Kopierte Codezeile in den Programmcode der Homepage einfügen  $\rightarrow$  Der Sportdeutschland. TV-Player wird direkt angezeigt.

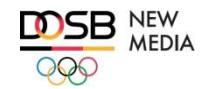

Zusammenarbeit: Aber wie?

#### **Playliste mit mehreren Videos auf Vereinshomepage einbinden**

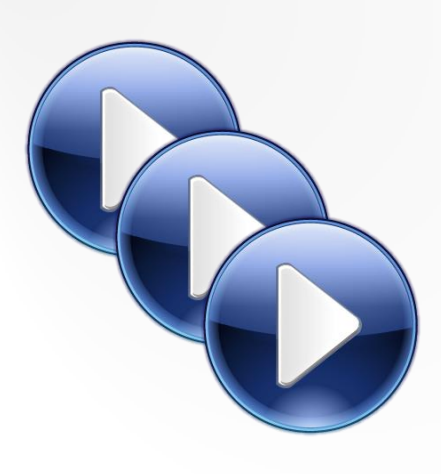

- **1. Programmcode anfordern** bei VBL oder Sportdeutschland.TV-Redaktion
- **2. Programmcode in die Webseite einbinden**

Vorteil gegenüber Einzelvideos:

Nur einmalige Integration erforderlich, danach Aktualisierung der Inhalte über Playliste (Pflege durch VBL oder Sportdeutschland.TV)

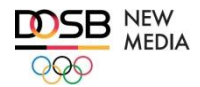

## VIELEN DANK!

**DOSB New Media GmbH Oliver Beyer, Geschäftsführer**

beyer@dosbnewmedia.de 0160 96990446

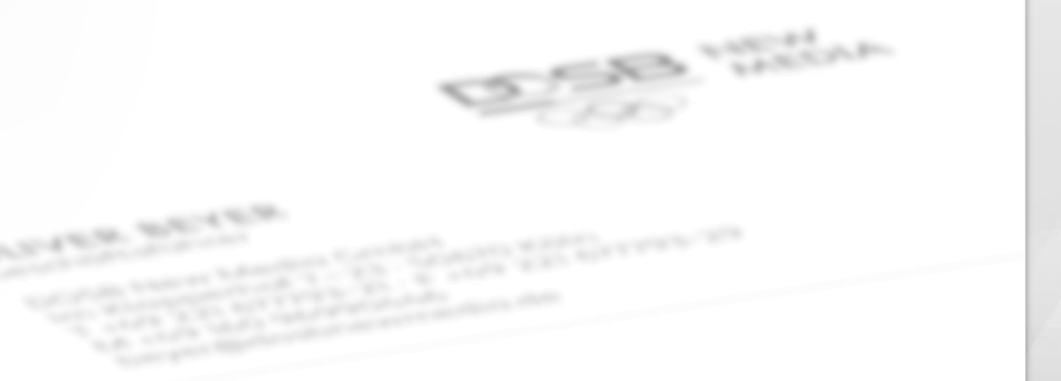

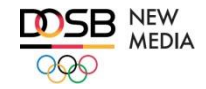